## SAP ABAP table IWBKEPC {KEP Data for Scheduling Training: Context for KEP}

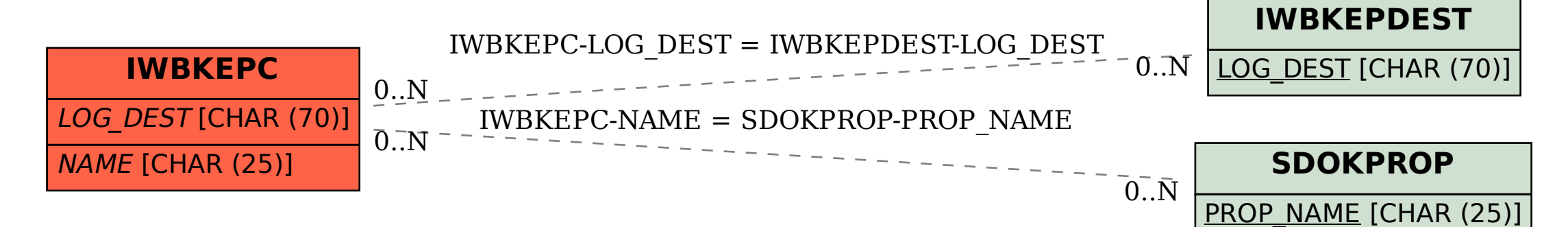